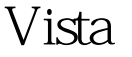

## Vista PC PDF

https://www.100test.com/kao\_ti2020/140/2021\_2022\_\_E8\_BD\_AF Vista\_E4\_BD\_c100\_140735.htm Windows Windows Vista ,Vista还多了一项硬盘影像功能,名为Complete PC Backup( 完整PC备份)。 这项功能可制作一个影像文件,其中包含完 Norton Ghost Acronis True Image Vista "PC 有何效用。 警告 请记住"完整PC备份"所制作的备份无法 使你用了"完整PC备份",仍应定期使用标准的备份功能。 Windows Vista " PC " " " " PC 入"完整PC备份"操作有两种方式。你可以点选Start(开始 /All Programs
(Maintenance Start /All Programs /Accessories /System tools Backup Status and Configuration 述任一方法启动"完整PC备份"功能,都会先弹出一个User Account Control Continue \* PC "  $100T$ est  $100T$ est  $100T$ www.100test.com